## **REFERENCE GUIDE**

The following steps outline how providers can submit Prior Authorization requests utilizing the MCG Cite AutoAuth process. **This QRG is specific to AutoAuth for Advanced Imaging.**

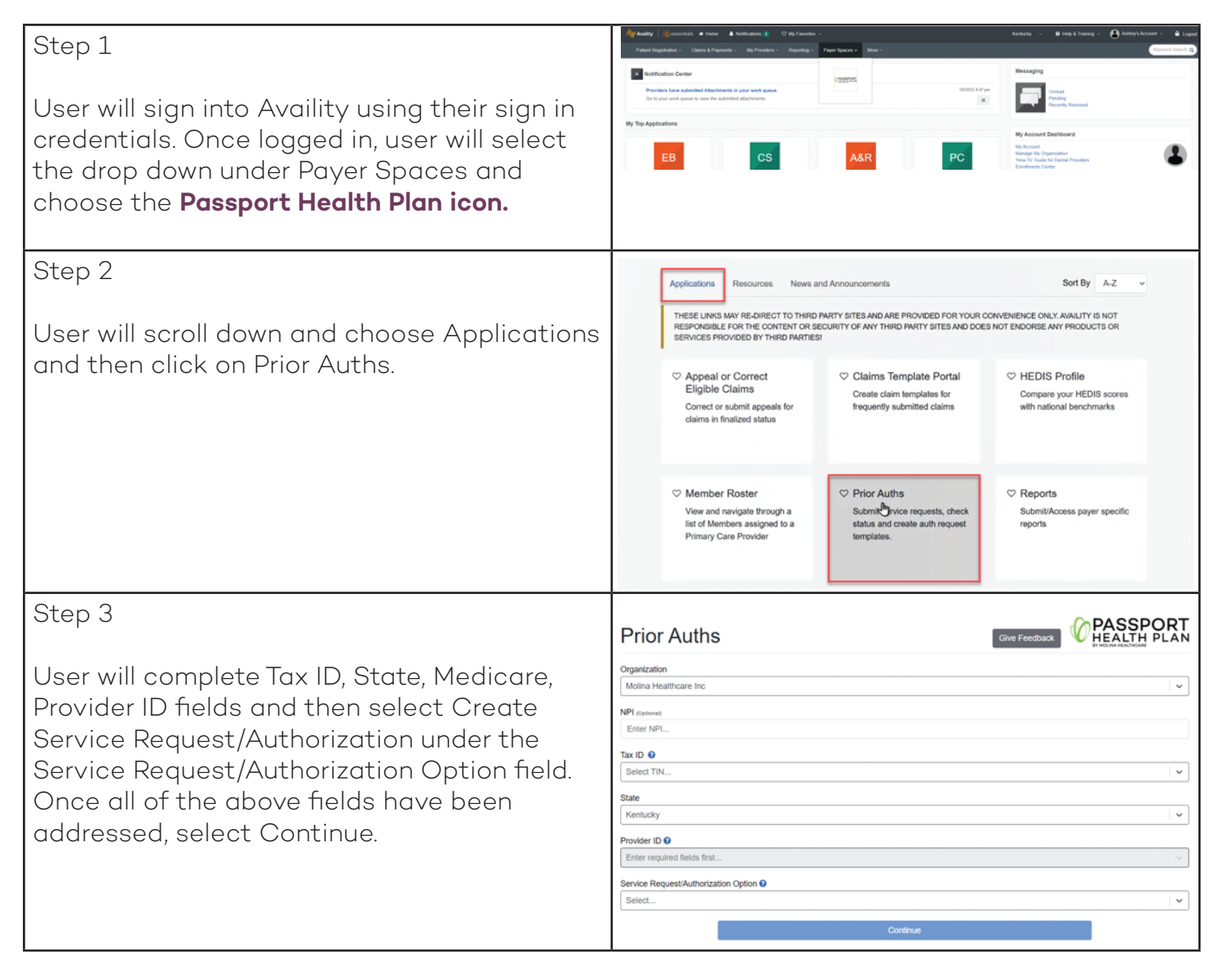

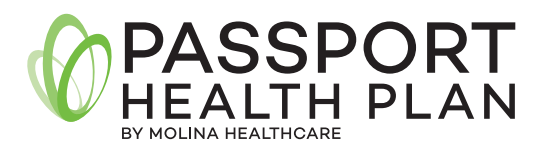

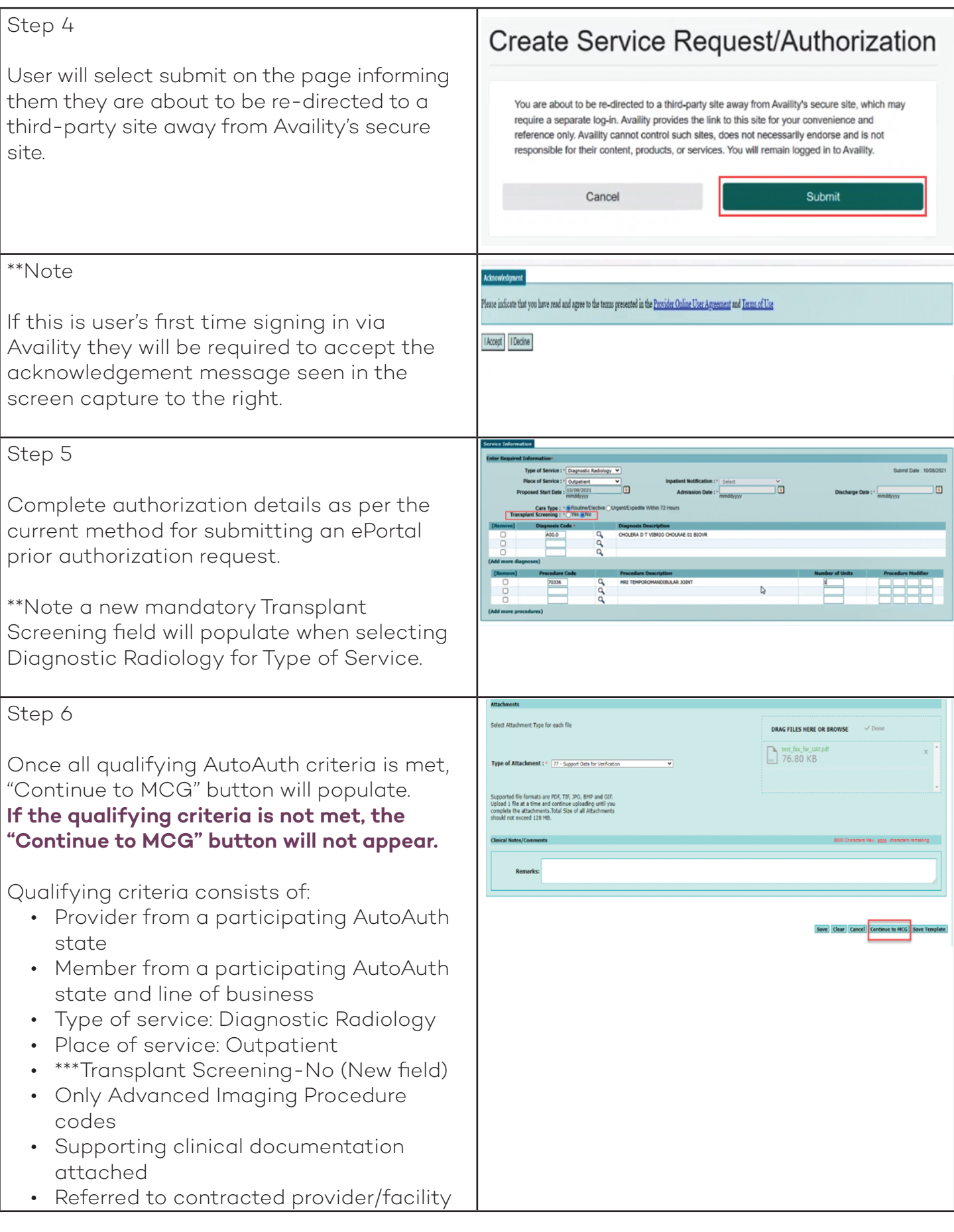

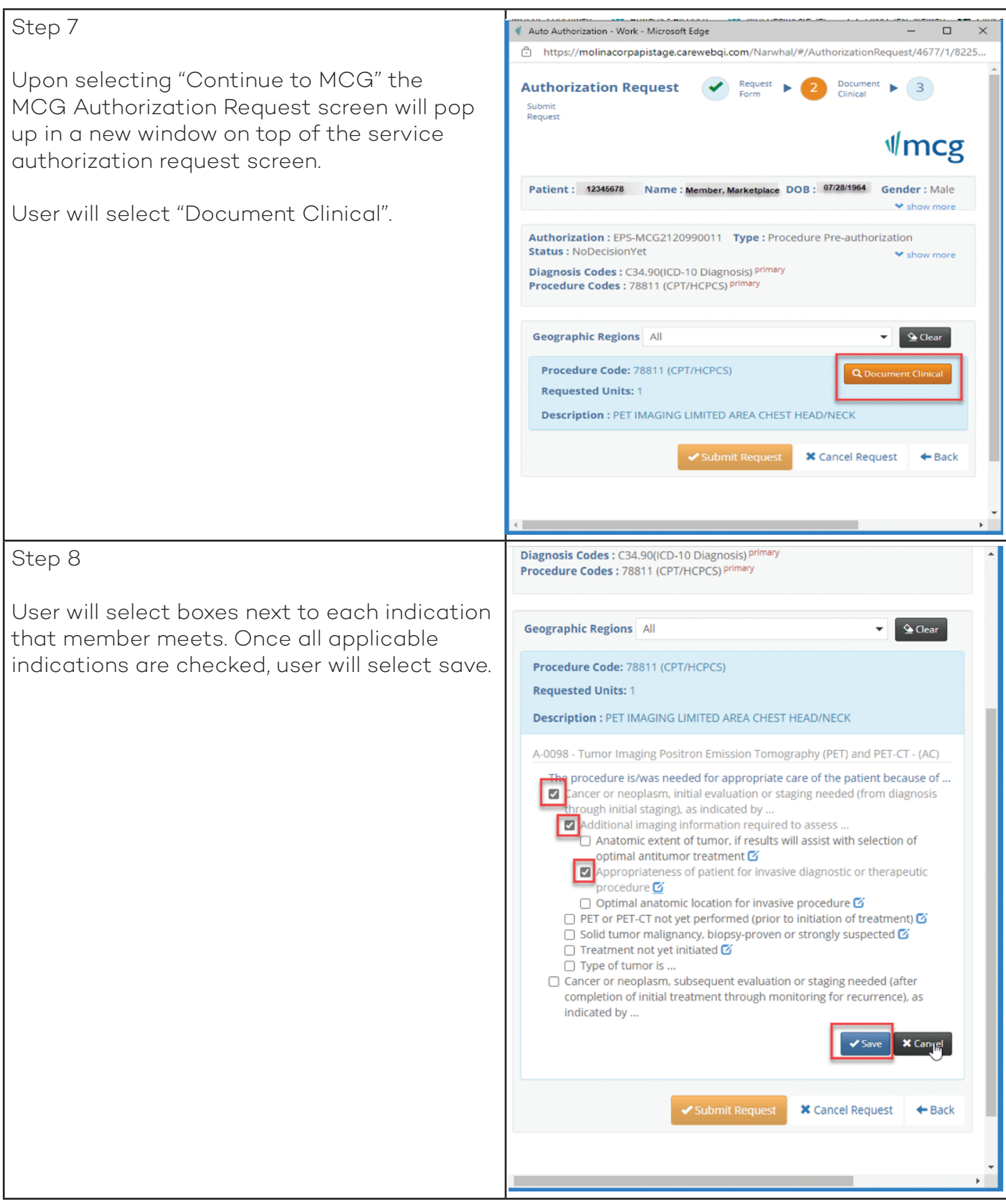

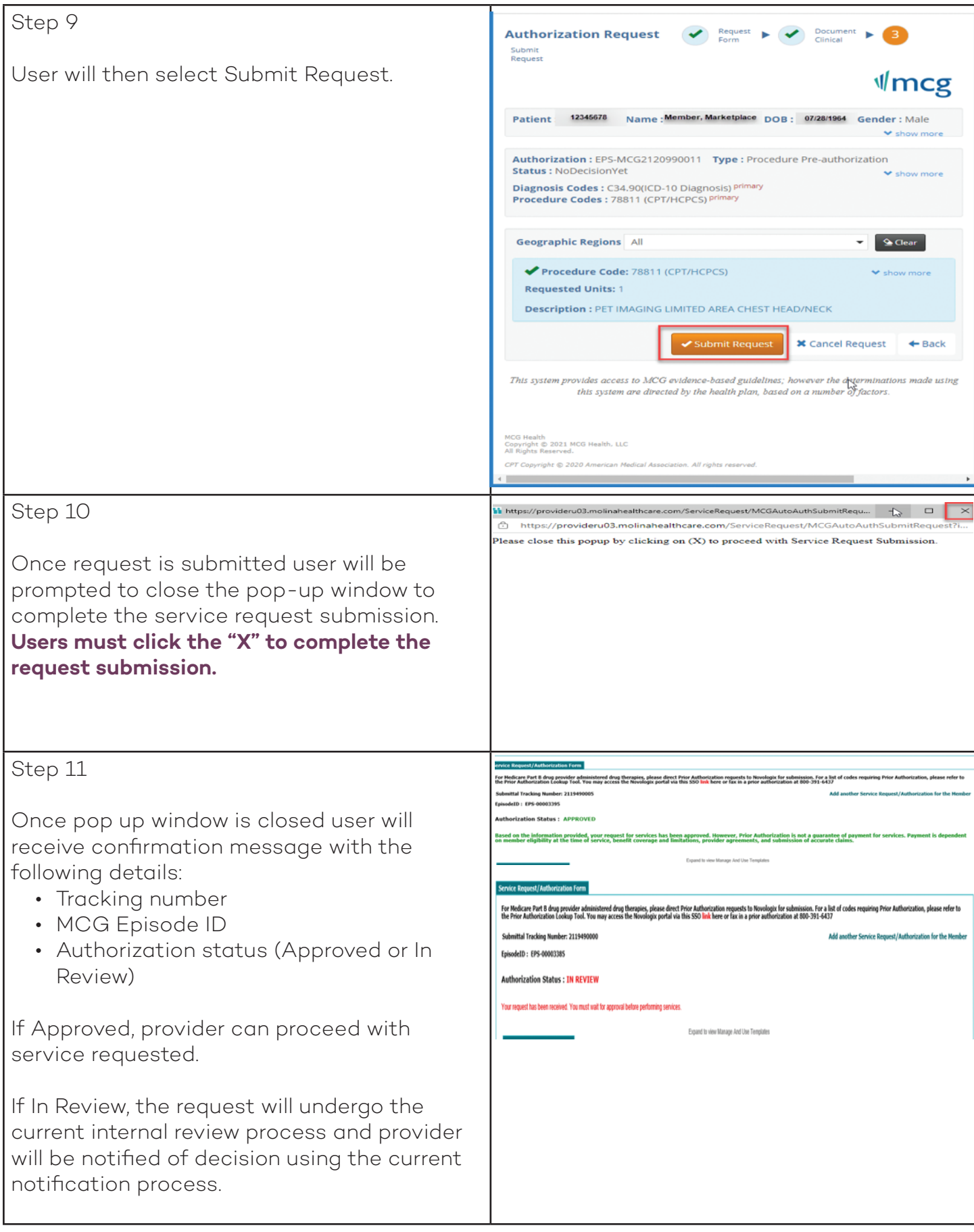